# **5. Lists**

2016-02-17

#### **\$Version**

10.0 for Mac OS X x86 (64-bit) (December 4, 2014)

Any system doing computer algebra or symbolic manipulations is based on list processing. So it is very important to know how lists are structured and how they may be manipulated.

# 5.1 Some Simple List Operations

**Clear[a, b, c, d, l0, l1, l2] l0 = {3,5,1}**  ${3, 5, 1}$  $11 = \{a, b, c, d\}$  ${a, b, c, d}$  $12 = 11^2$  ${a^2, b^2, c^2, d^2}$ 

An operation applied to a list leads to a new list obtained by applying the operation to each element of the old lists.

**l1 + l2**  $\{a + a^2, b + b^2, c + c^2, d + d^2\}$ **l0 + l1**  ${3, 5, 1} + {a, b, c, d}$ 

**Thread::tdlen** : "Objects of unequal length in {3, 5, 1} + {a, b, c, d} cannot be combined."  $\{3, 5, 1\} + \{a, b, c, d\}$ 

**l1 \* l2**

```
{a^3, b^3, c^3, d^3}
```
**l1 / l2**

 $\begin{pmatrix} 1 \\ -1 \end{pmatrix}$ a  $\frac{1}{\sqrt{2}}$ b  $\frac{1}{\sqrt{2}}$ c  $\frac{1}{\sqrt{2}}$ d  $\left\{ \right.$ 

**Exp[l0]**

 $\{e^3, e^5, e\}$ 

**Exp[l0]//N**

{20.0855, 148.413, 2.71828}

 ${x \to 0.248126 + 1.03398 i}$ ,  ${x \to 0.724492}$ 

Output of operators as **Solve[], DSolve[], NDSolve[], FindRoot[]** is often in the form of lists.

```
p = x^4 - 1 + x-1 + x + x<sup>4</sup>sp = Solve[p == 0., x]
\{x \rightarrow -1.22074\}, \{x \rightarrow 0.248126 - 1.03398 i\},
```

```
p /. sp
\{8.88178 \times 10^{-16}, 1.11022 \times 10^{-16} - 2.22045 \times 10^{-16} \text{ i},\}1.11022 \times 10^{-16} + 2.22045 \times 10^{-16} \mu, -1.66533 \times 10^{-16}
```
#### **Chop[%]**

{0, 0, 0, 0}

Elements of lists may be again lists:

**l4 = {a, b, c, d, {al, be, ga}, e}**

 ${a, b, c, d, {al, be, ga}, e}$ 

**Length[***list***]** The length (= number of elements) of *list*

**Length[l4]**

6

## **5.2 Generating Lists**

Lists are either generated by writing the elements within curly brackets; or by use of the command **Table**. Many commands, e.g. **Solve, NSolve, DSolve, NDSolve** render their results as lists.

```
l1 = {a,b,c}
```
 $\{a, b, c\}$ 

**l2 = {{a11, a12, a13}, {a21, a22, a23}, {a31, a32, a33}}** {{a11, a12, a13}, {a21, a22, a23}, {a31, a32, a33}}

**TableForm[l2]**

a11 a12 a13 a21 a22 a23 a33

**MatrixForm[l2]**

a11 a12 a13 a21 a22 a23  $\sqrt{a31}$  a32 a33

#### **Transpose[l2]**

{{a11, a21, a31}, {a12, a22, a32}, {a13, a23, a33}}

#### **TableForm[%]**

 $a11$   $a21$   $a31$ <br> $a12$   $a22$   $a32$ a12 a22 a32 a33

A representation of the  $\varepsilon$ -Tensor  $\varepsilon_{ijk}$ :

**epst = {{{0,0,0},{0,0,1},{0,-1,0}}, {{0,0,-1},{0,0,0},{1,0,0}}, {{0,1,0},{-1,0,0},{0,0,0}}};**

**TableForm[%]**

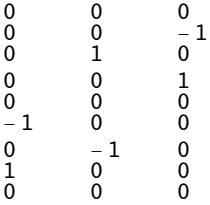

**Transpose[epst];**

**TableForm[%]**

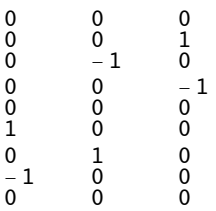

{}

**-Range[1, 5] // Reverse**  $\{-5, -4, -3, -2, -1\}$ 

The most important command to generate lists is the command **Table[f, {}]**

```
Table[f, {imax}] give a list of imax values of f
Table[f, {i,imax}] give a list of values of f as i runs from 1 to imax
Table[f, {i,imin,imax}] give a list of values of with i running from imin to imax
Table[f, {i,imin,imax,di}] use steps di
Table[f, {i,imin,imax},{j,jmin,jmax}] generate a multidimensional table
TableForm[list] display a list in tabular form
MatrixForm[list] display a suitable list in matrix form
```
2  $\{\}$ 

```
The running variables i,j, ... need not be integers !
Table[i^2, {9}]
\{i^2, i^2, i^2, i^2, i^2, i^2, i^2, i^2, i^2, i^2\}Table[i^2, {i,9}]
{1, 4, 9, 16, 25, 36, 49, 64, 81}
Table[ Exp[I x], {x,0,Pi,Pi/5} ]
\left\{1, e^{\frac{i\pi}{5}}, e^{\frac{2i\pi}{5}}, e^{\frac{3i\pi}{5}}, e^{\frac{4i\pi}{5}}, -1\right\}Table[ Sin[x], {x,0,Pi,Pi/5} ]
\{0, \sqrt{\frac{5}{8} - \frac{\sqrt{5}}{8}} , \sqrt{\frac{5}{8} + \frac{\sqrt{5}}{8}} , \sqrt{\frac{5}{8} + \frac{\sqrt{5}}{8}} , \sqrt{\frac{5}{8} - \frac{\sqrt{5}}{8}} , 0\}N[%]
{0., 0.587785, 0.951057, 0.951057, 0.587785, 0.}
Table[i j/k , {i,3}, {j,2}, {k,4}]
\{ \{ 1, \frac{1}{1} \}2
            \frac{1}{\sqrt{2}}3
                 \frac{1}{\sqrt{2}}4
                      \},\{2,1,\frac{2}{\sqrt{2}}\}3
                                      \frac{1}{\sqrt{2}}2
                                           \{\},
  {2, 1, 23
                \frac{1}{\sqrt{2}}2
                     \},\{4, 2, \frac{4}{7}\}3
                                     , 1} }, { { 3, \frac{3}{4}2
                                                         , 1, \frac{3}{7}4
                                                                  \}, \{6, 3, 2, \frac{3}{4}\}Range[{nmax}] give a list {1,2,3, ..., nmax}
 Range[{nmin,nmax}] give a list {nmin, nmin+1, ..., ≤ nmax}
 Range[{nmin,nmax,di}] give a list {nmin, nmin+di,nmin+2di, ..., ≤ nmax}
Range[5]
{1, 2, 3, 4, 5}
Range[-1, -5]
```
**Range[1 / 2, 9 / 2]**  $\begin{pmatrix} 1 \\ -1 \end{pmatrix}$  $, \frac{3}{7}$  $, 5$  $, 7$  $, \frac{9}{7}$  $\left\{ \right.$ 

2 2 2 2

**Range[1 / 2, 10]**

 $\begin{pmatrix} 1 \\ -1 \end{pmatrix}$ 2  $, \frac{3}{7}$ 2  $, 5$ 2  $\frac{7}{1}$ 2  $, 9$ 2 ,  $\frac{11}{2}$ ,  $\frac{13}{2}$ ,  $\frac{15}{2}$ ,  $\frac{17}{2}$ ,  $\frac{19}{2}$ 

2

**Range[1 / 2, 5, 1 / 3]**

 $\begin{pmatrix} 1 \\ -1 \end{pmatrix}$ 2  $, 5$ 6  $, 7$ 6  $\frac{3}{1}$ 2 ,  $\frac{11}{6}$ ,  $\frac{13}{6}$ ,  $\frac{5}{2}$ ,  $\frac{17}{6}$ ,  $\frac{19}{6}$ ,  $\frac{7}{2}$ ,  $\frac{23}{6}$ ,  $\frac{25}{6}$ ,  $\frac{9}{2}$ ,  $\frac{29}{6}$ 

```
Table[Plot[Sin[n x], {x, 0, π}, ImageSize → 115,
  Ticks → {\piRange[0, 1, 1/4], {-1, 0, 1}}, BaseStyle → {FontSize → 6}], {n, 4}]
```
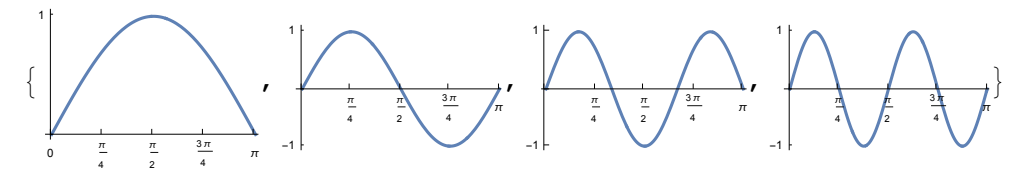

**GraphicsRow[{Show[%], Show[Reverse[%]]}]**

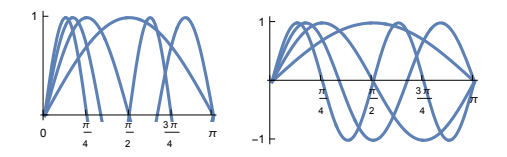

## **5.3 Getting List Elements**

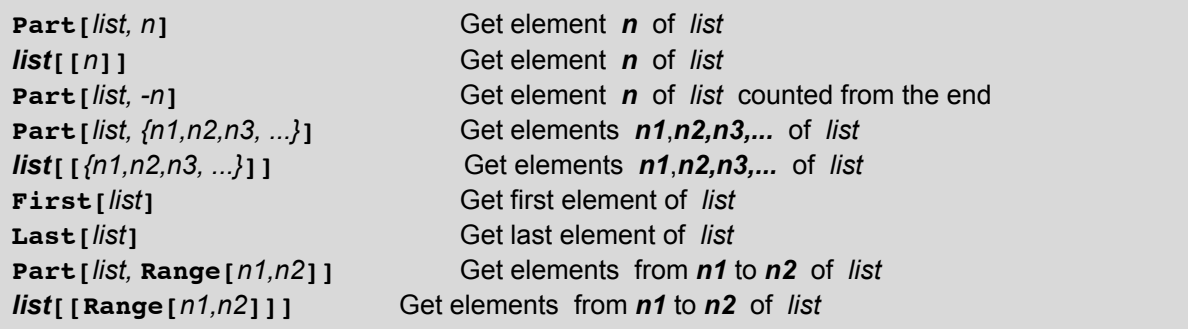

```
li = Range[1, 8] // Reverse
```

```
{8, 7, 6, 5, 4, 3, 2, 1}Part[li, 3]
6
Part[li, -3]
3
li[[1]]
8
First[li]
8
Last[li]
1
```

```
li[[{2, 4, 6}]]
{7, 5, 3}
li[[Range[2, 5]]]
{7, 6, 5, 4}so = Solve[x + a ⩵ 0, x]
\{x \rightarrow -a\}Flatten[so]
\{x \rightarrow -a\}so[[1]]
\{x \rightarrow -a\}x /. so
\{-a\}First[%]
-a
```
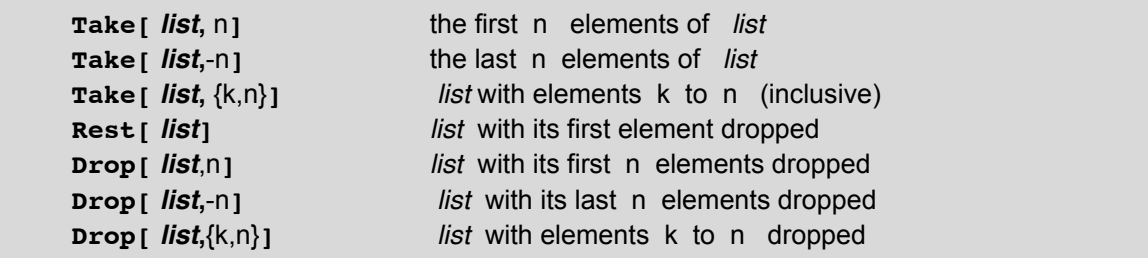

## **Clear[a11, a12, a13, a21, a22, a23, a31, a32, a33] l2 = {{a11, a12, a13}, {a21, a22, a23}, {a31, a32, a33}}**  $\{ \{ \text{a}11, \text{a}12, \text{a}13 \}, \{ \text{a}21, \text{a}22, \text{a}23 \}, \{ \text{a}31, \text{a}32, \text{a}33 \} \}$

**Take[l2,2]**

```
{{a11, a12, a13}, {a21, a22, a23}}
```
**Take[l2,-3]**

{{a11, a12, a13}, {a21, a22, a23}, {a31, a32, a33}}

**Rest[l2]**

{{a21, a22, a23}, {a31, a32, a33}}

**Take[l2,{2,3}]**

{{a21, a22, a23}, {a31, a32, a33}}

**Drop[l2,-2]**

{{a11, a12, a13}}

**Extract[***expr***,** *list***]** extracts the part of *expr* at the position specified by *list*. **Extract[***expr***, {***list***1,** *list***2, … }]** extracts a list of parts of *expr*. **Extract[***expr***, … ,** *h***]** extracts parts of *expr*, wrapping each of them with head *h* before evaluation.

**Extract[expr, {i, j, … }]** is equivalent to **Part[expr, i, j, … ].** The position specifications used by **Extract[]** have the same form as those returned by **Position[]**, and used in functions such as **MapAt[]** and **ReplacePart[]**.

Below the sublists of **li** containing the number 4 are extracted from **li.**

 $1i = \{\{3, 5, 9\}, 6, \{2, 3, 4, 5, 9\}, \{1, 4, 9\}, 7\};$ **pos4 = Position[li, 4]**  $\{\{3, 3\}, \{4, 2\}\}\$ **Map[Drop[#, -1] &, pos4]**  $\{\{3\}, \{4\}\}\$ **Extract[li, %]**

 $\{ {2, 3, 4, 5, 9}, {1, 4, 9} \}$ 

Below those terms of the integrated functions are extracted which contain a logarithm.

 $int =$  **Integrate** $\left[x (x + 2) \right]$   $\left(2 / ((x - 1) (x + 3))$ ,  $x\right]$  $2 x + \frac{x^2}{2} + \frac{9}{4}$ Log  $[1 - x] + \frac{3}{x}$ 4 Log $[3 + x]$ 

**polog = Position[int, Log]**

{{3, 2, 0}, {4, 2, 0}}

```
Map[Drop[#, {-2, -1}] &, polog]
```
 $\{ {3}, {4} \}$ 

**Extract[int, %]**

```
\begin{bmatrix} 9 \\ -1 \end{bmatrix}4
        Log[1 - x], \frac{3}{4}4
                                            Log[3 + x]
```
 $poly = c^3 + a x^3 + 3 x y + b^4 y^3;$ 

**powerPositions** = **Position** $\left[poly, y_{-}^n\right]$  $\{\{1\}, \{2, 2\}, \{4, 1\}, \{4, 2\}\}\$ 

**Extract[poly, powerPositions]**

 ${c^3, x^3, b^4, y^3}$ 

## **5.4 Adding, Removing, Searching for and Modifying List Elements**

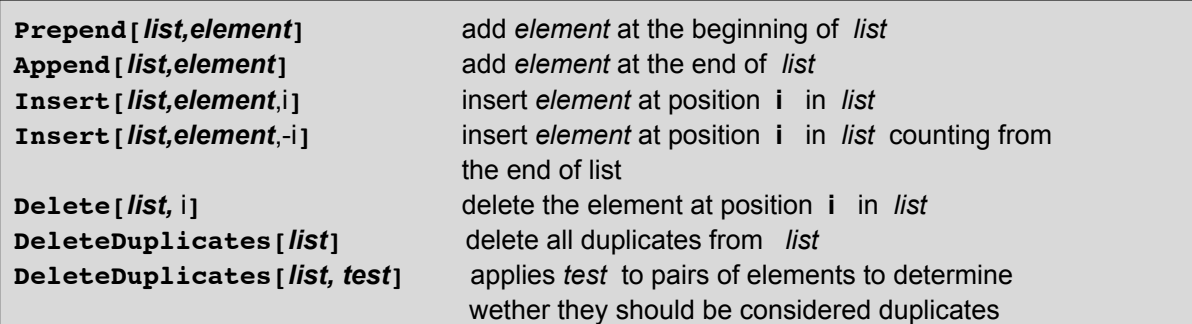

**Clear[a, b, c, d, u, v, w, x, y, z]**

**Prepend[ {a,b,c},x]**  $\{x, a, b, c\}$ 

**Append[ {u,v,w}, x]**  $\{u, v, w, x\}$ 

**Insert[{a,b,c,d},x,2]**

 ${a, x, b, c, d}$ 

**Insert[{a,b,c,d},x,-2]** {a, b, c, x, d}

**Delete[%,-2]**

 ${a, b, c, d}$ 

Delete elements unless they are larger than ones that came before:

**DeleteDuplicates[{1, 7, 8, 4, 3, 4, 1, 9, 9, 2}, Greater]**

{1, 7, 8, 9, 9}

```
Part[list,i] = value Give value to element at position i of list
list[[i]] = value Give value to element at position i of list
ReplacePart[listt,element,i] Replace the element at position i of list by element
ReplacePart[list,element,-i] As above but counting from end
Position[list, form] The position at which form occurs in list
```
The first two commands perform changes in list. The third and the fourth command leave list unchanged, but

generate a new list comprising the changes.

```
11 = {a,b,c,d}{a, b, c, d}
Part[l1,3] = gg
gg
l1
{a, b, qq, d}l1[[3]] = c
c
l1
{a, b, c, d}
l2 = ReplacePart[l1,10,2]
{a, 10, c, d}
l1
{a, b, c, d}l2
{a, 10, c, d}Position[l2,10]
{ReplacePart[l2, b, Position[l2,10]]
{a, b, c, d}1f = (a^2 + 3abc)^2(a^2 + 3 a b c)^2Position[lf, a]
{1, 1, 1}, {1, 2, 2}Expand[lf]
a^{4} + 6 a^{3} b c + 9 a^{2} b<sup>2</sup> c<sup>2</sup>
Position[%, a]
\{\{1, 1\}, \{2, 2, 1\}, \{3, 2, 1\}\}\
```
# **5.5 Combining and Rearranging Lists**

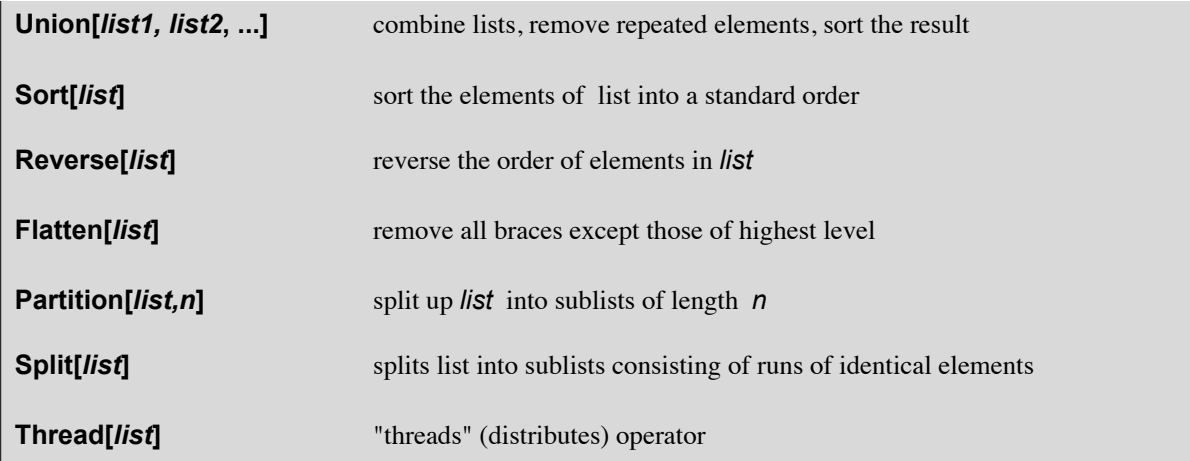

**Clear[a, b, c, d, e, l1, l2, l3, l4]**

**l1 = {a,b,c}**  ${a, b, c}$ **l2 = {d,e,c}** {d, e, c} **l3 = Join[l1,l2]** {a, b, c, d, e, c} **l4 = Union[l1,l2]** {a, b, c, d, e} **Reverse[l4]**

 ${e, d, c, b, a}$ 

The command **Union[]** uses the command **SameTest[]** (cf.7.4.1) to check for duplicates. This test fails if a list contains numbers, which should be the same, but have somewhat different numerical values due to computational errors. At the end of the next section it is shown how this problem may be remedied.

**ll = {{1,2,3,4},{5,6},{7,8},{9,10},{11,12}}**  $\{\{1, 2, 3, 4\}, \{5, 6\}, \{7, 8\}, \{9, 10\}, \{11, 12\}\}\$ 

**Flatten[ll]**

{1, 2, 3, 4, 5, 6, 7, 8, 9, 10, 11, 12}

**Partition[%, 3]**

 ${1, 2, 3}, {4, 5, 6}, {7, 8, 9}, {10, 11, 12}$ 

**Reverse[%]**

 $\{ \{10, 11, 12\}, \{7, 8, 9\}, \{4, 5, 6\}, \{1, 2, 3\} \}$ 

## **Thread**

**lx = {x1, x2, x3, x4, x5};**

## **FullForm[lx]**

 $List[x1, x2, x3, x4, x5]$ 

**lt = lx == l4**  ${x1, x2, x3, x4, x5} = {a, b, c, d, e}$ 

```
Thread[lt]
{x1 = a, x2 = b, x3 = c, x4 = d, x5 = e}n = 5; Clear[lx]
\mathbf{lx} = \mathbf{Thread}[\mathbf{x}_{\text{Range}[n]}]\{x_1, x_2, x_3, x_4, x_5\}Clear[lt]
lt = lx == l4
\{x_1, x_2, x_3, x_4, x_5\} = \{a, b, c, d, e\}eq1 = a * x^2 + b * x = ceq2 = Thread[eq1 - c, Equal]
b x + a x^2 = c-c + b x + a x^2 = 0eg3 = a * x^2 + 0.5 * b * x = ceq4 = Thread[eq3 * 2, Equal]
0.5 b x + a x^2 = c2 (0.5 b x + a x^2) = 2 c
```
# Split

```
Split[{8, 8, 8, 1, 2, 1, 8, 8, 7, 7, 7, 1, 1, 2, 2, 3}]
\{\{8, 8, 8\}, \{1\}, \{2\}, \{1\}, \{8, 8\}, \{7, 7, 7\}, \{1, 1\}, \{2, 2\}, \{3\}\}\
```
# Level, TreeForm

```
Level[expr, levelspec]
    gives a list of all subexpressions of expr on levels specified by levelspec.
```
Level[*expr*, *levelspec*, *f*] applies *f* to the sequence of subexpressions.

Basic Examples (3)

Give all parts at level -1:

**Level[a + f[x, y^n], {-1}]** {a, x, y, 5}

Give all parts down to level 2:

**Level[a + f[x, y^n], 2]**  ${a, x, y^5, f[x, y^5]}$ 

Give all parts at levels 0 through infinity:

**Level[a + f[x, y^n], {0, Infinity}]**  $\{a, x, y, 5, y^5, f[x, y^5], a + f[x, y^5]\}$ 

TreeForm[*expr*]

displays *expr* as a tree with different levels at different depths.

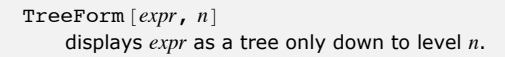

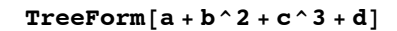

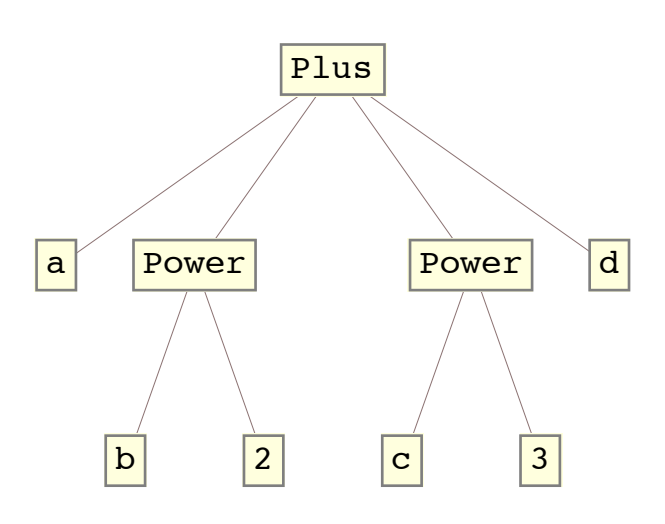

Show the tree form for the first two levels in the expression:

**p = HornerForm[1 + x + x^2 + x^3, x]**

 $1 + x (1 + x (1 + x))$ 

**TreeForm[p, 2]**

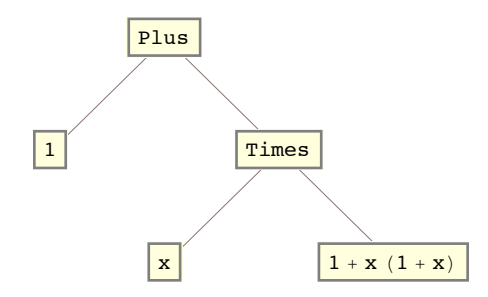

## Riffle

Riffle  $[\{e_1, e_2, ...\}, x]$  gives  $\{e_1, x, e_2, x, ...\}$ Riffle[{ $e_1, e_2, ...$ }, { $x_1, x_2, ...$ }] gives { $e_1, x_1, e_2, x_2, ...$ }

Riffle  $[list, x, n]$  yields a list in which every  $n<sup>th</sup>$  element is  $x$ .

**Riffle[{1, 2, 3, 4, 5, 6, 7}, {x, y}]** {1, x, 2, y, 3, x, 4, y, 5, x, 6, y, 7}

**Clear[a, b, c, x, y, z] Riffle[{a, b, c}, x]** {a, x, b, x, c}

**Append[Riffle[{a, b, c}, x], x]** {a, x, b, x, c, x}

**Riffle[{a, b, c}, {x, y, z}]**

 $\{a, x, b, y, c, z\}$ 

```
l1 = {x1, y1, z1};
l2 = {x2, y2, z2};
Riffle[l1, l2]
{x1, x2, y1, y2, z1, z2}Riffle[Range[9], x, 3]
\{1, 2, x, 3, 4, x, 5, 6, x, 7, 8, x, 9\}
```
## **Sequence**

```
Sequence[expr1, expr2, ... ] represents a sequence of arguments
                                          to be spliced automatically into any function.
```
**lst = Table[a[i], {i, 20}]**

 ${a[1], a[2], a[3], a[4], a[5], a[6], a[7], a[8], a[9], a[10]}$  $a[11]$ ,  $a[12]$ ,  $a[13]$ ,  $a[14]$ ,  $a[15]$ ,  $a[16]$ ,  $a[17]$ ,  $a[18]$ ,  $a[19]$ ,  $a[20]$ 

### **le = lst[[Table[k, {k, 1, Length[lst], 2}]]]**

 $\{a[1], a[3], a[5], a[7], a[9], a[11], a[13], a[15], a[17], a[19]\}$ 

## **Partition**

## **Partition[lst, Sequence[1, 2]]**

```
\{a[1]\}, \{a[3]\}, \{a[5]\}, \{a[7]\}, \{a[9]\},{a[11]}, {a[13]}, {a[15]}, {a[17]}, {a[19]}\}
```
### **Flatten[%]**

 ${a[1], a[3], a[5], a[7], a[9], a[11], a[13], a[15], a[17], a[19]}$ 

### **le = lst[[Table[k, {k, 2, Length[lst], 2}]]]**

 ${a[2], a[4], a[6], a[8], a[10], a[12], a[14], a[16], a[18], a[20] }$ 

### **Partition[lst, Sequence[2, 2]]**

```
\{a[1], a[2]\}, \{a[3], a[4]\}, \{a[5], a[6]\}, \{a[7], a[8]\}, \{a[9], a[10]\},{a[11], a[12]}, {a[13], a[14]}, {a[15], a[16]}, {a[17], a[18]}, {a[19], a[20]}}
```
#### **Partition[Drop[lst, 1], Sequence[1, 2]]**

 $\{a[2]\}, \{a[4]\}, \{a[6]\}, \{a[8]\}, \{a[10]\},$  $\{a[12]\}, \{a[14]\}, \{a[16]\}, \{a[18]\}, \{a[20]\}\}$ 

## **le = lst[[Table[k, {k, 1, Length[lst], 3}]]]**

 ${a[1], a[4], a[7], a[10], a[13], a[16], a[19]}$ 

## **Partition[lst, Sequence[1, 3]]**

 $\{ \{a[1] \}, \{a[4] \}, \{a[7] \}, \{a[10] \}, \{a[13] \}, \{a[16] \}, \{a[19] \} \}$ 

#### **Partition[lst, Sequence[2, 3]]**

 $\{\{a[1], a[2]\}, \{a[4], a[5]\}, \{a[7], a[8]\},$  ${a[10], a[11]}, {a[13], a[14]}, {a[16], a[17]}$ ,  ${a[19], a[20]}}$ 

**lx = {x1, x2, x3, x4, x5}; ly = {y1, y2, y3, y4, y5};**

```
lxy = Transpose[{lx, ly}]
```
 $\{\{x1, y1\}, \{x2, y2\}, \{x3, y3\}, \{x4, y4\}, \{x5, y5\}\}\$ 

## FoldList

```
FoldList[f,x,{a,b,c}] gives {x, f[x,a], f[f[x,a],b], ...}
Foldlist[] may be used to get the list ls of partial sums of a list li :
li = {r1, r2, r3, r4, r5}
\{r1, r2, r3, r4, r5\}ls = FoldList[Plus, r1, Rest[li]]
{r1, r1 + r2, r1 + r2 + r3, r1 + r2 + r3 + r4, r1 + r2 + r3 + r4 + r5}The summations by FoldList[] are (much) faster than those by combined commands:
lr = RandomReal[{0, 1}, 10 000];
{ts, lsf} = FoldList[Plus, lr[[1]], Rest[lr]] // Timing; ts
0.002096
{tss, lss} = Table[Sum[lr[[k]], {k, n}], {n, Length[lr]} // Timing; tss
4.265837
{tst, lst} = Table[Apply[Plus, Take[lr, n]], {n, Length[lr]}] // Timing; tst
3.108871
lst[[-1]]
4989.39
lsf = lssTrue
l lss = lst
True
```

```
5.6 Comands for Sets
```
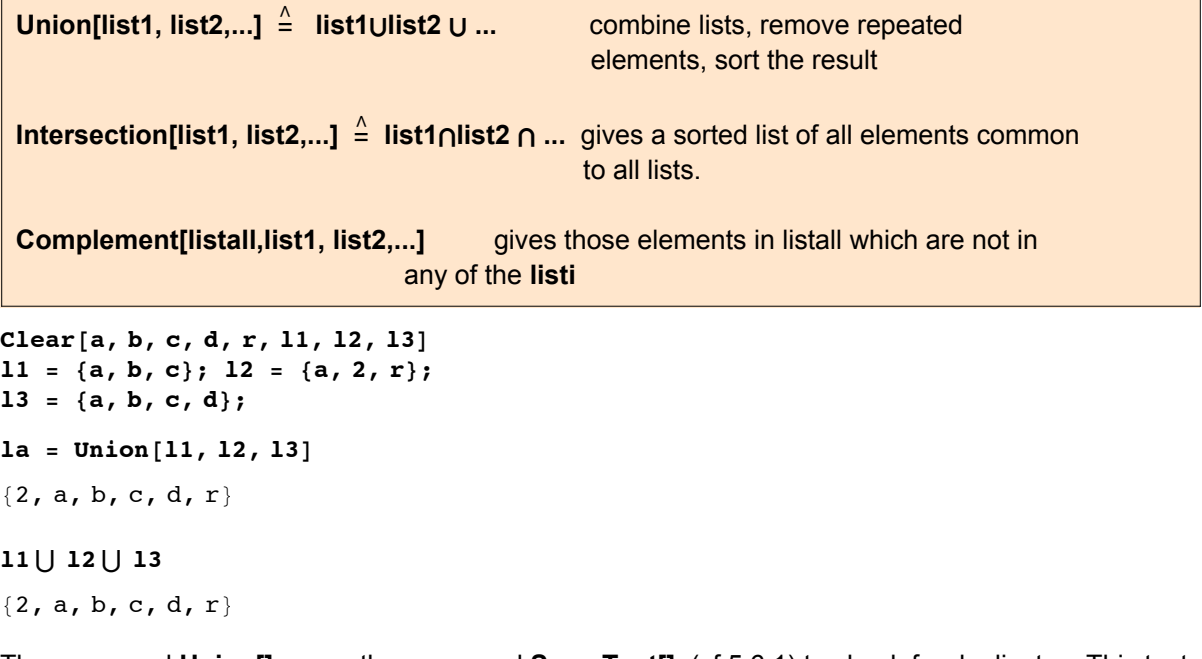

The command **Union[]** uses the command **SameTest[]** (cf.5.6.1) to check for duplicates. This test is not reasonable

due to computational errors. In the subsubsection below it is shown how this problem may be remedied.

if a list contains numbers, which should be the same, but have somewhat different numerical values

```
\ln 1 = 11 \cap 12 \cap 13{a}Complement[la, l1, l3]
{2, r}
```
## 5.6.1 Replacing SameTest[] by anonther test

The command **Union[]** uses the command **SameTest[]** to check for duplicates. This test is not appropriate if a list contains numbers, which should be the same, but have somewhat different numerical values due to computational errors. The test **SameTest[]** may be replaced by the test named **testdiff** given below to remedy this situation.

```
a = \mathbf{N} \left[ \left\{ \pi, \pi + 10^{-5}, \pi - 10^{-5} \right\}, 6 \right]{3.14159, 3.14160, 3.14158}
testdiff = \left(If \left[ NumericQ\left[\frac{\text{+1}}{2} - \frac{\text{+2}}{2}\right], Abs\left[\frac{\text{N}}{2} - \frac{\text{+2}}{2}\right] \right] \leftarrow 10<sup>-4</sup>, \frac{\text{+1}}{2} = \frac{\text{+2}}{2} \left[\frac{\text{N}}{2}\right];
Union[a, SameTest -> testdiff]
{3.14158}
```
# 5.7 Selecting Elements by Criteria

```
Cases[{e1, e2, ... }, pattern] gives a list of the ei that match the
 pattern.
Clear[a, b, c, d]
li = {1, 2, 3, -5, a, b, d, .33, -.73}
{1, 2, 3, -5, a, b, d, 0.33, -0.73}Cases[li, _Integer]
{1, 2, 3, -5}Cases[li, _Symbol]
\{a, b, d\}Cases[li, _Real]
{0.33, -0.73}Cases[li, _?EvenQ]
{2}
Cases[li, _?OddQ]
{1, 3, -5}Cases[li, _?Positive]
{1, 2, 3, 0.33}
Cases[li, _?Negative]
\{-5, -0.73\}Cases[li, _?NumberQ]
{1, 2, 3, -5, 0.33, -0.73}
```
**DeleteCases[***expr, pattern***]** removes all elements of *expr* which match *pattern*.

Some of the tests introduced below, which are closed by the ampercent (**&**) use pure functions (cf.4.1.4).

```
Select[li, IntegerQ]
{1, 2, 3, -5}Select[li, (#[[0]] ⩵ Integer) &]
{1, 2, 3, -5}\text{Select}[\text{li}, (\#[0]] = \text{Real}) &
{0.33, -0.73}li
{1, 2, 3, -5, a, b, d, 0.33, -0.73}Select[li, (#[[0]] ⩵ Symbol) &]
{a, b, d}
Select[li, EvenQ]
{2}
Select[li, OddQ]
{1, 3, -5}Select[li, # > 0.5 &]
{1, 2, 3}
Select[li, # < 0 &]
\{-5, -0.73\}lin = \{ \{2, 8, 0\}, \{3, 1, 0\}, \{3, 2, -6\}, \{3, 3, -5\}, \{3, 4, 0\}, \{3, 5, 0\} \}We want all sublists of lin having a negative entry at the third place.
Select[lin, ( #[[3]] < 0 ) &]
\{\{3, 2, -6\}, \{3, 3, -5\}\}\li
{1, 2, 3, -5, a, b, d, 0.33, -0.73}DeleteCases[li, _Integer]
{a, b, d, 0.33, -0.73}DeleteCases[li, _Real]
{1, 2, 3, -5, a, b, d}DeleteCases[li, _Symbol]
{1, 2, 3, -5, 0.33, -0.73}DeleteCases[li, _?EvenQ]
{1, 3, -5, a, b, d, 0.33, -0.73}DeleteCases[li, _?OddQ]
{2, a, b, d, 0.33, -0.73}
```

```
DeleteCases[li, _?Positive]
\{-5, a, b, d, -0.73\}
```
## **DeleteCases[li, \_?Negative]**

{1, 2, 3, a, b, d, 0.33}

**DeleteCases[li, \_?NumberQ]**

 $\{a, b, d\}$ 

```
11 = {a, b, c, 1, 2, 3, 1/2, 3/4, .5, .33, .2 + .3 I, -4, -5, -0.77}
\{a, b, c, 1, 2, 3, \frac{1}{2}\}2
                       , \frac{3}{4}4
                          , 0.5, 0.33, 0.2 + 0.3 \mu, -4, -5, -0.77
```
**Map[Head, ll]**

```
{Symbol, Symbol, Symbol, Integer, Integer, Integer,
Rational, Rational, Real, Real, Complex, Integer, Integer, Real}
```
**li = {1, 2, 3, 4}; DeleteCases** $\begin{bmatrix} 1i \\ 2i \\ 3i \end{bmatrix}$   $\begin{bmatrix} 2i \\ 2i \\ 3i \end{bmatrix}$   $\begin{bmatrix} 2i \\ 2i \\ 3i \end{bmatrix}$  **(\* parentheses** essential  $\begin{bmatrix} 1 & 2i \\ 2i & 3i \end{bmatrix}$  ${1, 2}$ 

**DeleteCases[li, x\_ /; x > 2]**

 ${1, 2}$ 

**Select[ll, NumberQ]**

```
\{1, 2, 3, \frac{1}{2}\}2
                \frac{3}{1}4
                     , 0.5, 0.33, 0.2 + 0.3 \mu, -4, -5, -0.77
```

```
Select[ll, (#[[0]] ⩵ Integer || #[[0]] == Real) &]
```
 ${1, 2, 3, 0.5, 0.33, -4, -5, -0.77}$ 

```
\text{Select}[\{11, \{11\}] \neq \text{Integer} \ \& \{11 \} \leq \text{Order} \ \& \{11 \}
```
 $\{-4, -5\}$ 

**Count[***list,pattern***]** gives the number of elemens in *list* that match *pattern*

**Count[***expr,pattern,levelspec***]** gives the total number of subexpressions matching *pattern* that appear at the levels in *expr* specified by *levelspec*

**Count[{1, 0, 0, 1, 2, 3, 7, 1}, 0]**

```
2
```
**Count[{3, -2, 7, -ⅈ, c, -6}, \_?Negative]**

2

**Count[{7, 0.22, 0.31, 0.3 + ⅈ 0.1}, \_Real]**

2

**ex** = **c** + **e**<sup>-x<sup>2</sup></sup> + **Exp**[ $z^2$ ] +  $w^{5^x}$  +  $s^2$  +  $\frac{1}{y^2}$  + 1;

This command returns the number of summands that are powers

**Count[ex, x\_<sup>y</sup>\_]**

**Table[Count[ex, x\_y\_, k], {k, 10}]**

{5, 7, 8, 8, 8, 8, 8, 8, 8, 8}

#### **TreeForm[ex]**

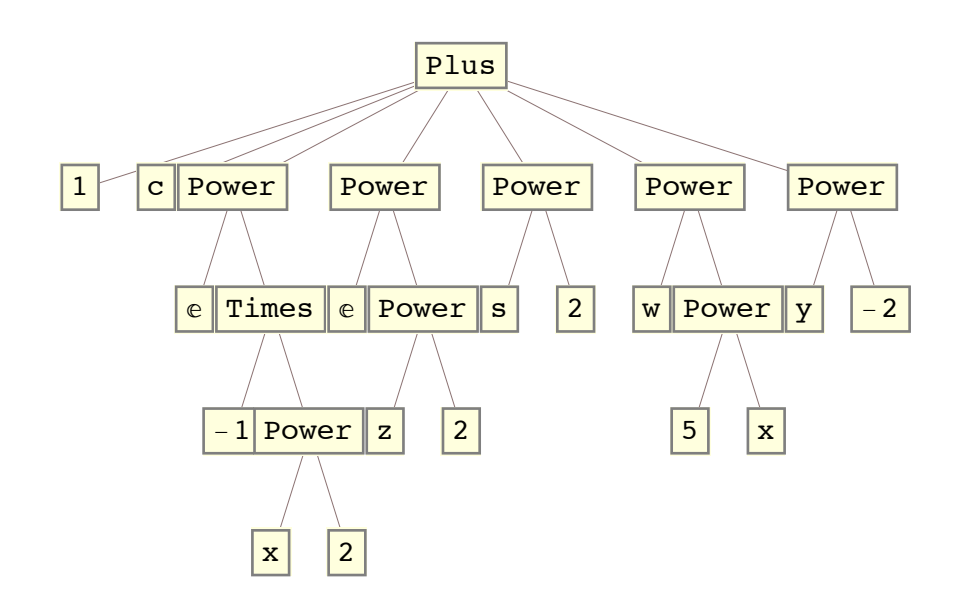

#### **Position[ex, Power]**

 $\{3, 0\}, \{3, 2, 2, 0\}, \{4, 0\}, \{4, 2, 0\}, \{5, 0\}, \{6, 0\}, \{6, 2, 0\}, \{7, 0\}$ 

 $\{i, 0\}$ , i = 3, 4, 5, 6, 7 correspond to level 1; these and  $\{4,2,0\}$ ,  $\{6,2,0\}$  to level 2; these and  $\{3,2,2,0\}$ to level 3 and higher.

## **5.8 Exercises**

- 5.1 Set up a list containing the roots of the polynomial  $24 - 14x - 13x^2 + 2x^3 + x^4$ . Sort it according to the numeric values of the roots. Set up a list containing only the positive roots.
- 5.2 Set up a list whose elements are lists containing all different pairs ( cos(x), sin(x) ) for  $x = k$  2  $\pi/8$ , k c IN. Get a sublist for those pairs where  $sin(x) \ge 0$ .
- 5.3 Generate the list of natural numbers between 0 and 10. Insert Pi at its appropiate place.
- 5.4 Generate a Table for Plots of Cos[n x] for  $n = 1,3,5,7$  in the intervall  $[0 \le x \le \pi]$ .
- 5.5 Generate a list of the natural numbers between 0 and 6. Replace each even number *ne* by  $\pi$   $^h$ ne. In the resulting list replace each  $\pi$  by - 3.
- 5.6 Write a function that works on a list such as {a1, a2, a3, a4, ...} and returns a list {a2/a1, a3/a2, a4/a3, ...}.
- 5.7 Reduce the following list {a,b,c,e,b,e,f,f,a,d,b,c} such that each letter occurs only once and order it in inverse alphabetical order.
- 5.8 Combine the follwing two lists into one list l3 such that the elements of I1 come after all those of  $12$ ;  $11 = {2,a,c,4}$ ,  $12 = {3,c,f,a,5}$ . Then find the positions of the letter c in l3.
- 5.9 There are two lists, each containing 10 elements:  $xI = \{ x[1], x[2], ..., x[10] \}, yI = \{ y[1], ..., y[10] \}$ Combine them into one list by one simple command:  $xyI = \{ \{ x[1], y[1] \}, ..., \{ x[10], y[10] \} \}$
- 5.10 There are two lists l1, l2, each containing the coordinates of the

lx = { { x[1,1], x[1,2], x[1,3]}, ..., { x[n,1], x[n,2], x[n,3]} } , ly = { { y[1,1], y[1,2], y[1,3]}, ..., { y[n,1], y[n,2], y[n,3]} } .

Combine them into one interspersing list such that

 $|xy = \{ \{x[1,1], x[1,2], x[1,3]\}, \{y[1,1], y[1,2], y[1,3]\}, \dots$ { $x[n,1], x[n,2], x[n,3], \{y[n,1], y[n,2], y[n,3]\}$  }.

5.11 Generate a list of real and complex numbers by the statement:

 lrc = {Random[Real,{-2,5}],Random[Real,{-2,5}],Random[Real,{-2,5}],Random[Complex,{-2,5I}], Random[Real,{-2,5}],Random[Real,{-2,5}],Random[Complex,{-2,5I}],Random[Real,{-2,5}], Random[Complex,{-2,5I}],Random[Real,{-2,5}],Random[Real,{-2,5}],Random[Complex,{-2,5I}],Rand om[Real,{-2,5}]}

i) Generate the sublist containing only the complex numbers by a single command.

ii) Generate the complementary sublist comprising only the real numbers.